#### МИНИСТЕРСТВО НАУКИ И ВЫСШЕГО ОБРАЗОВАНИЯ **РОССИЙСКОЙ ФЕДЕРАЦИИ**

Филиал федерального государственного бюджетного образовательного учреждения высшего образования «Воронежский государственный технический университет» в городе Борисоглебске

ТВЕРЖДАЮ Директор филиала /В.В. Григораш/ 31 августа 2021 г

РАБОЧАЯ ПРОГРАММА дисциплины

«Аддитивные технологии»

Направление подготовки 09.03.02 Информационные системы и

технологии

Профиль Информационные технологии в дизайне

Квалификация выпускника бакалавр

Нормативный период обучения 4 г 11 м

Форма обучения заочная

Год начала подготовки 2019

Автор программы

Д.А. Свиридов

Заведующий кафедрой естественнонаучных дисциплин

Руководитель ОПОП

Л.И. Матвеева

Е.А. Позднова

Борисоглебск 2021

# **1. ЦЕЛИ И ЗАДАЧИ ДИСЦИПЛИНЫ**

#### **1.1. Цели дисциплины**

Формирование комплексного представления о современных методах и способах формообразования сложных пространственных форм из новых материалов.

#### **1.2. Задачи освоения дисциплины**

– изучение теории аддитивных технологий, направленных на оптимизацию инженерного творчества;

– изучение технологий компьютерного дизайна в приложении к производству будущей продукции, получение навыков практического использования методов компьютерного дизайна и аддитивных технологий;

– раскрытие содержания будущей профессии, ее значимость и востребованность в современном производстве.

#### **2. МЕСТО ДИСЦИПЛИНЫ В СТРУКТУРЕ ОПОП**

Дисциплина «Аддитивные технологии» относится к дисциплинам части, формируемой участниками образовательных отношений (дисциплина по выбору), блока Б.1 учебного плана.

# **3. ПЕРЕЧЕНЬ ПЛАНИРУЕМЫХ РЕЗУЛЬТАТОВ ОБУЧЕНИЯ ПО ДИСЦИПЛИНЕ**

Процесс изучения дисциплины «Аддитивные технологии» направлен на формирование следующих компетенций:

ПК-3 – Способен выполнять работы по эскизированию, макетированию и моделированию для создания элементов промышленного дизайна;

ПК-4 – Способен проводить компьютерное моделирование, визуализацию и презентацию модели продукта промышленного дизайна.

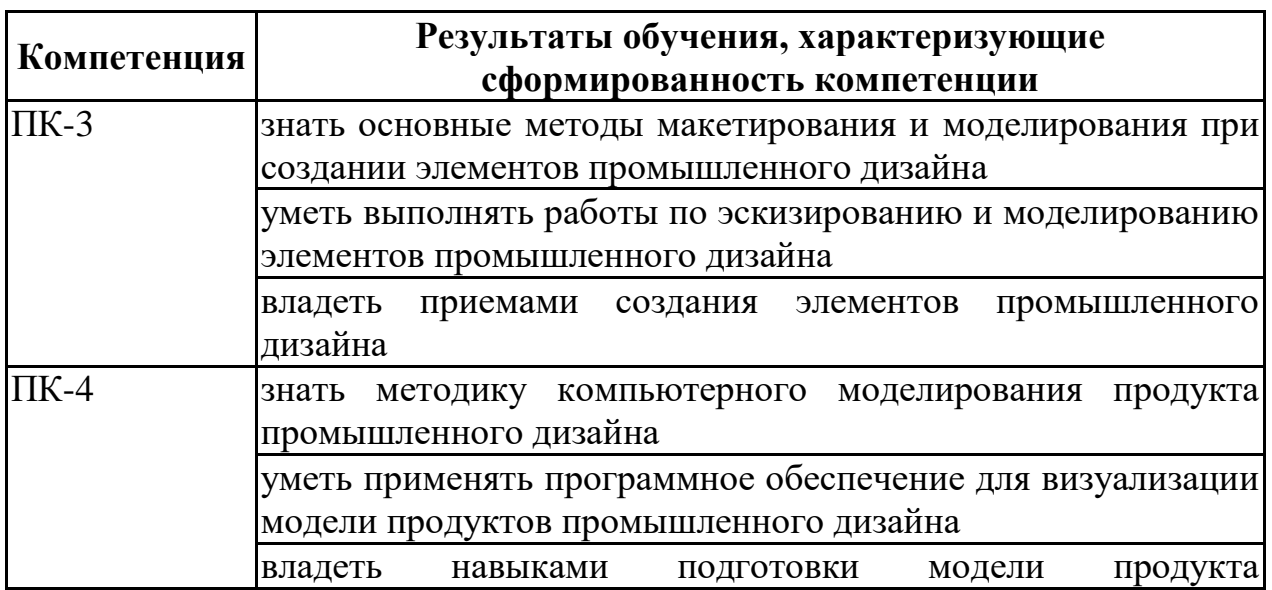

# **4. ОБЪЕМ ДИСЦИПЛИНЫ**

Общая трудоемкость дисциплины «Аддитивные технологии» составляет 5 зачетных единиц.

Распределение трудоемкости дисциплины по видам занятий

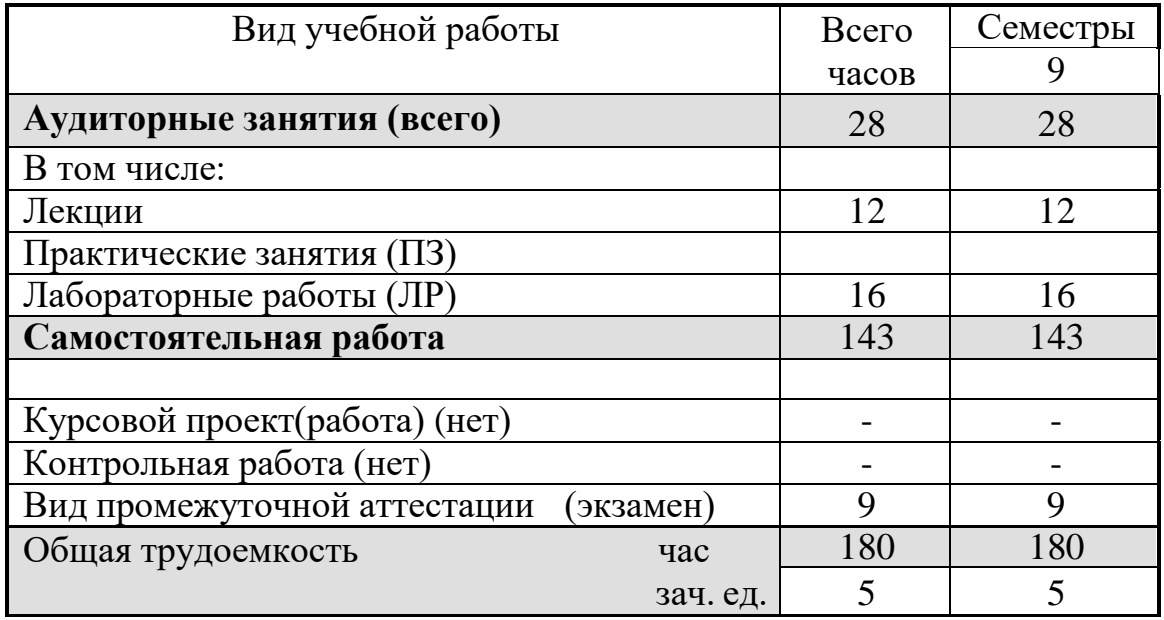

#### **Заочная форма обучения**

# **5. СОДЕРЖАНИЕ ДИСЦИПЛИНЫ**

# **5.1 Содержание разделов дисциплины и распределение трудоемкости по видам занятий**

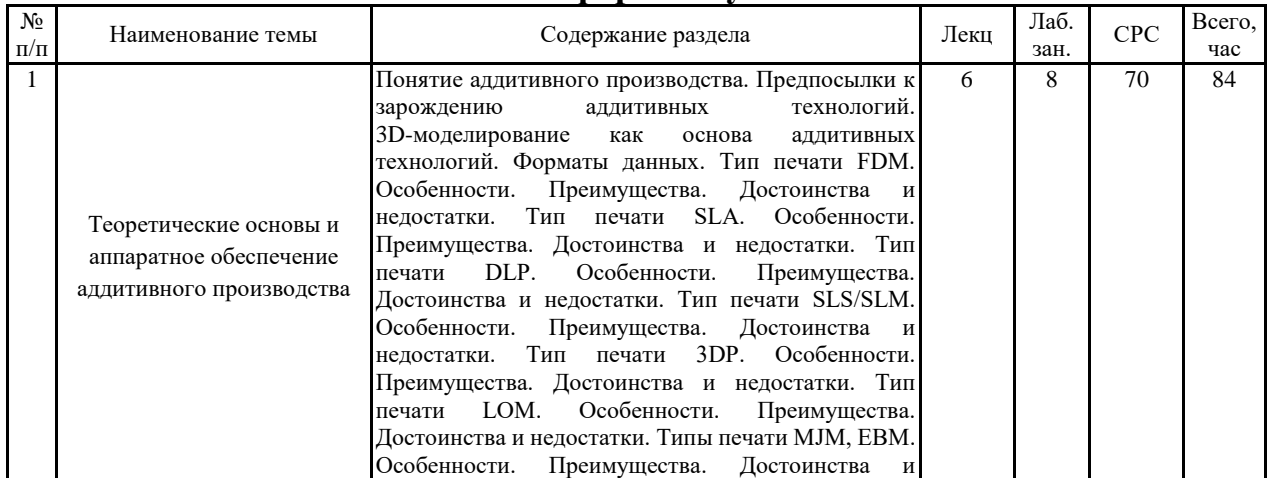

#### **заочная форма обучения**

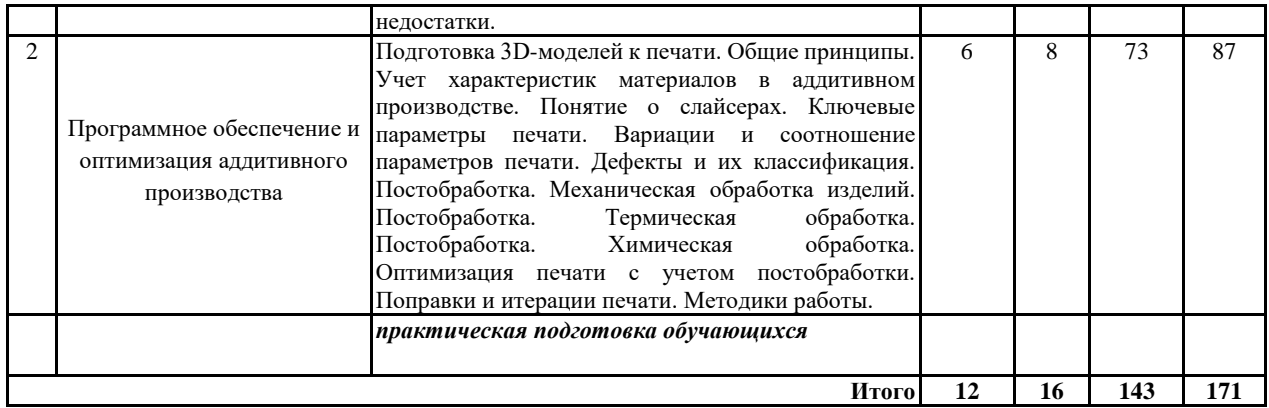

Практическая подготовка при освоении дисциплины проводится путем непосредственного выполнения обучающимися отдельных элементов работ, связанных с будущей профессиональной деятельностью, способствующих формированию, закреплению и развитию практических навыков и компетенций по профилю соответствующей образовательной программы на лабораторных работах:

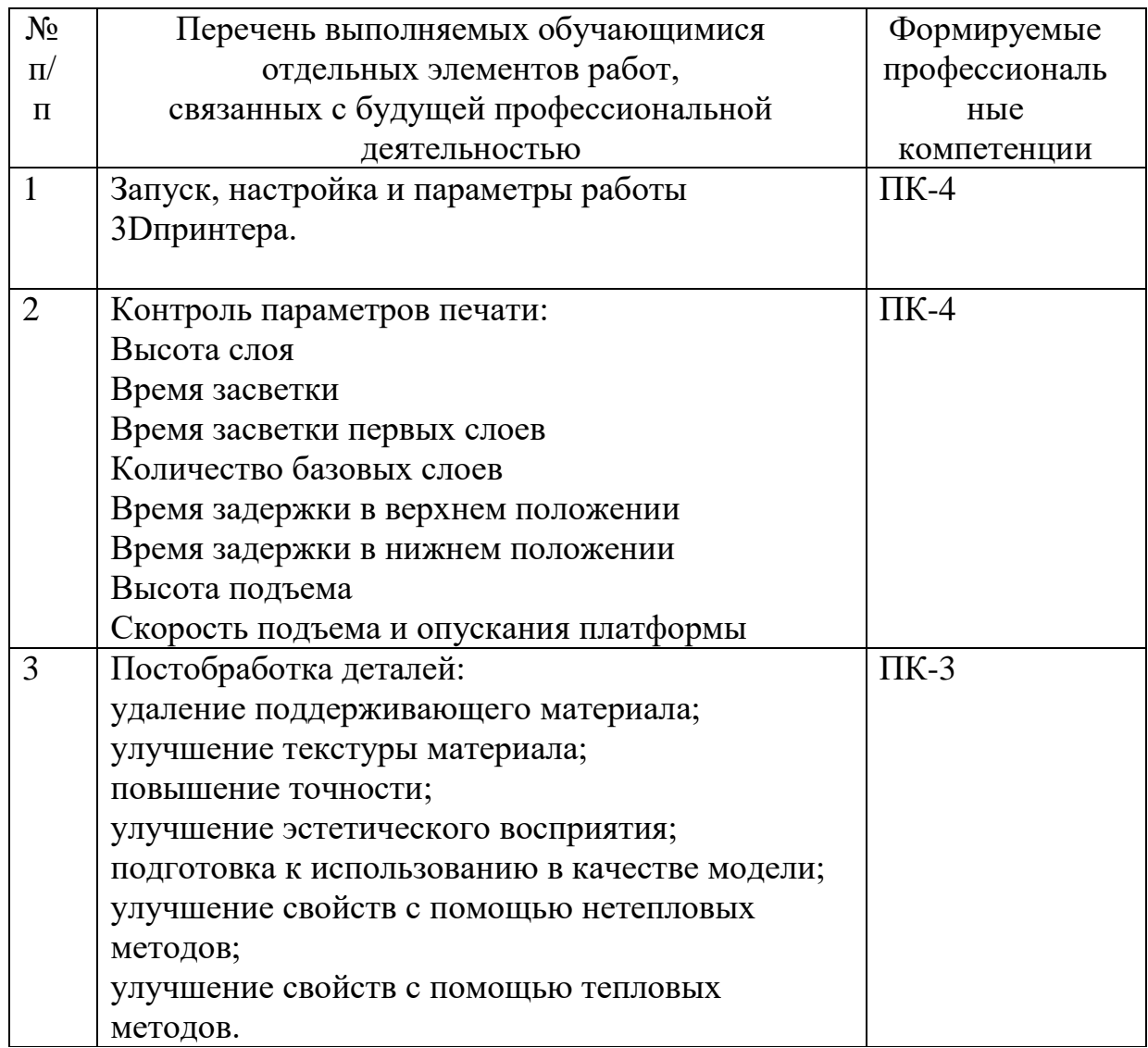

# **5.2 Перечень лабораторных работ**

- 1. Особенности моделирования изделий для 3Dпечати.
- 2. Особенности моделирования сборных изделий для 3D-печати
- 3. Запуск, настройка и параметры работы 3Dпринтера
- 4. Практическое применение слайсеров.
- 5. Контроль параметров печати.
- 6. Технологии постобработки моделей.

# **6. ПРИМЕРНАЯ ТЕМАТИКА КУРСОВЫХ ПРОЕКТОВ (РАБОТ) И КОНТРОЛЬНЫХ РАБОТ**

Учебным планом по дисциплине «Аддитивные технологии» не предусмотрено выполнение курсовых проектов (работ) и контрольной работы (контрольных работ) в 9 семестре.

# **7. ОЦЕНОЧНЫЕ МАТЕРИАЛЫ ДЛЯ ПРОВЕДЕНИЯ ПРОМЕЖУТОЧНОЙ АТТЕСТАЦИИ ОБУЧАЮЩИХСЯ ПО ДИСЦИПЛИНЕ**

#### **7.1. Описание показателей и критериев оценивания компетенций на различных этапах их формирования, описание шкал оценивания**

#### **7.1.1 Этап текущего контроля**

Результаты текущего контроля знаний и межсессионной аттестации оцениваются по следующей системе:

«аттестован»;

«не аттестован».

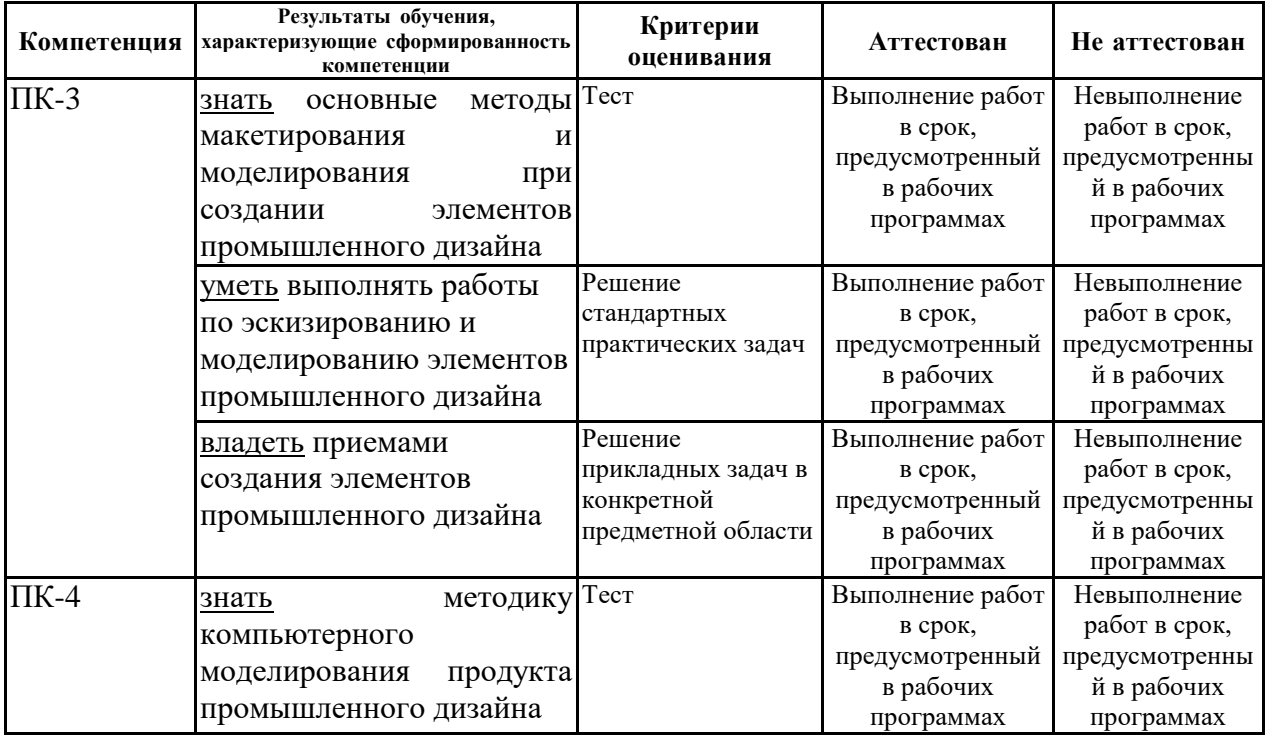

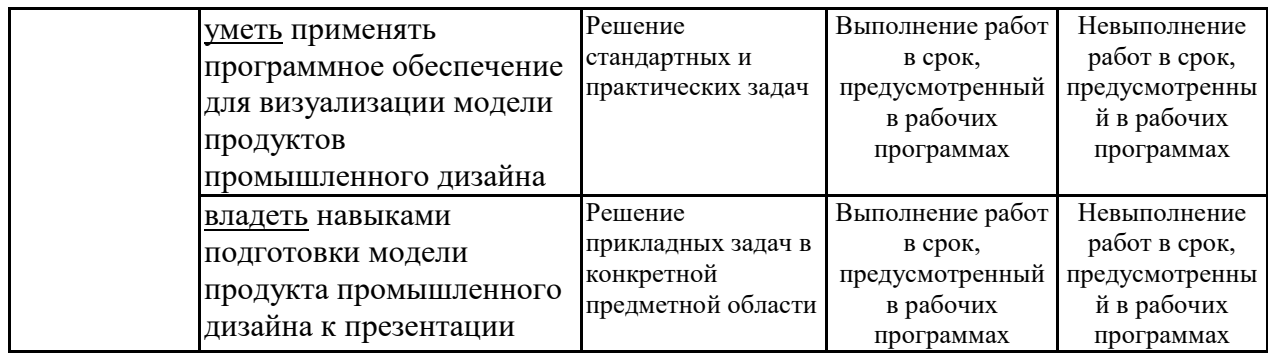

# **7.1.2 Этап промежуточного контроля знаний**

Результаты промежуточного контроля знаний оцениваются в 9 семестре семестре для заочной формы обучения по системе:

«отлично»;

«хорошо»;

«удовлетворительно»;

«неудовлетворительно».

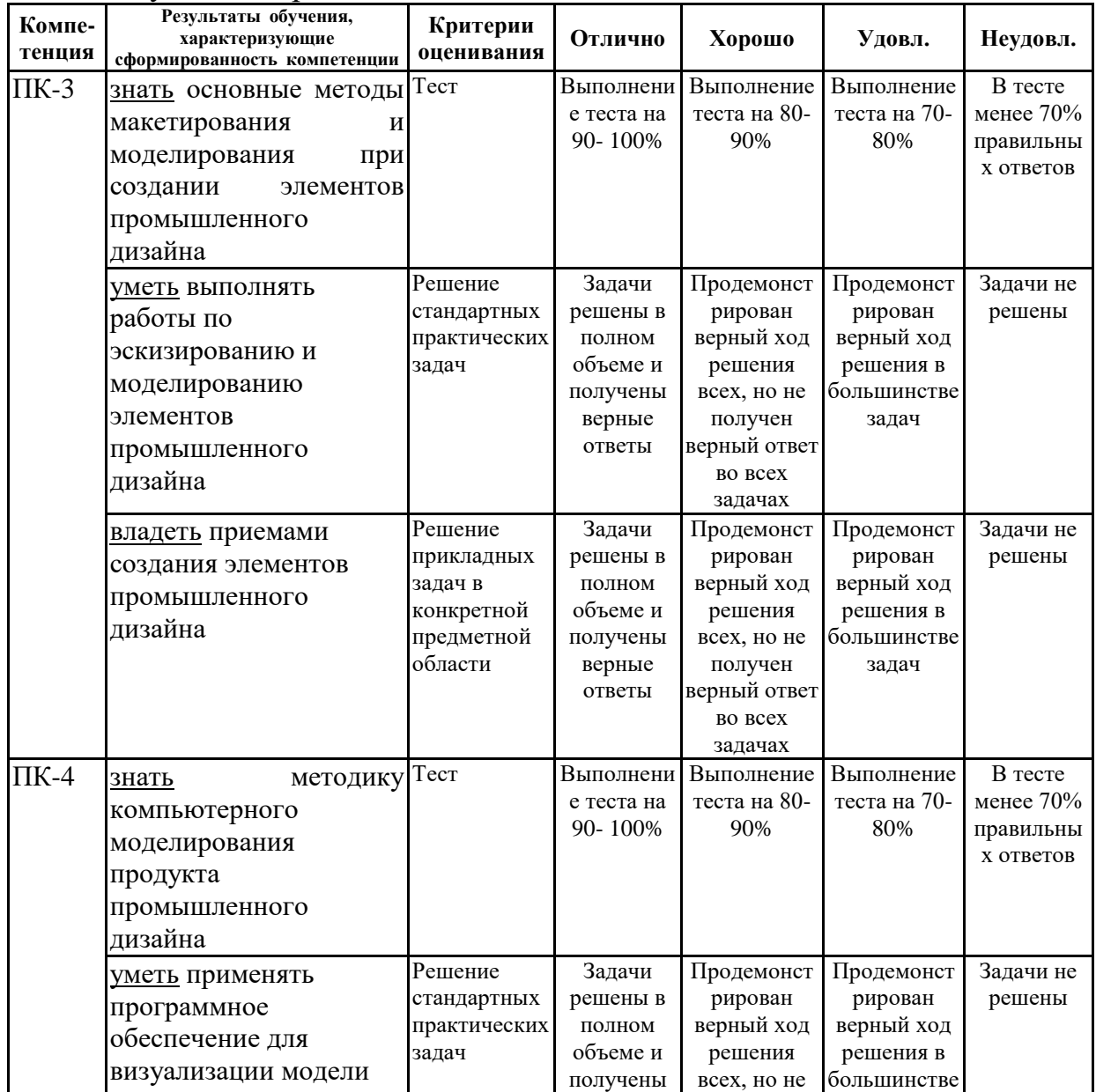

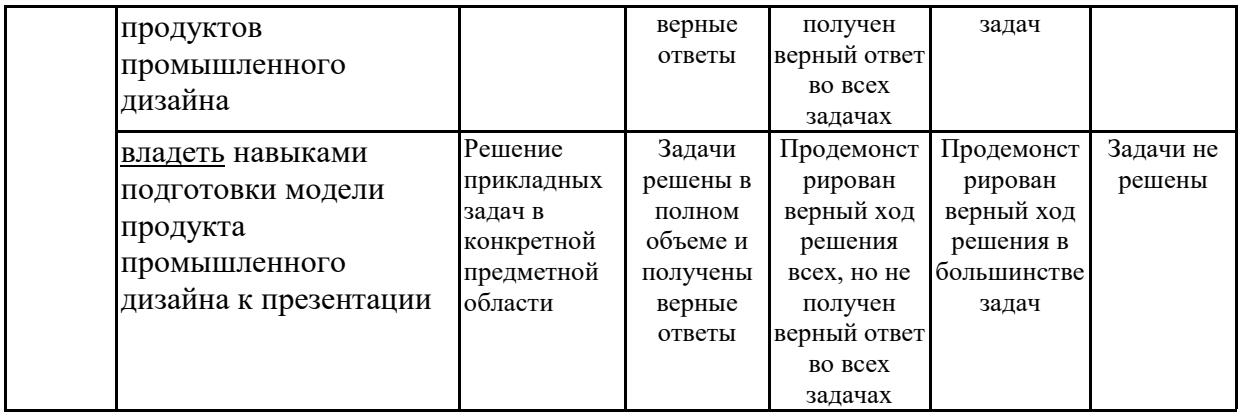

**7.2 Примерный перечень оценочных средств (типовые контрольные задания или иные материалы, необходимые для оценки знаний, умений, навыков и (или) опыта деятельности)**

**7.2.1 Примерный перечень заданий для подготовки к тестированию**

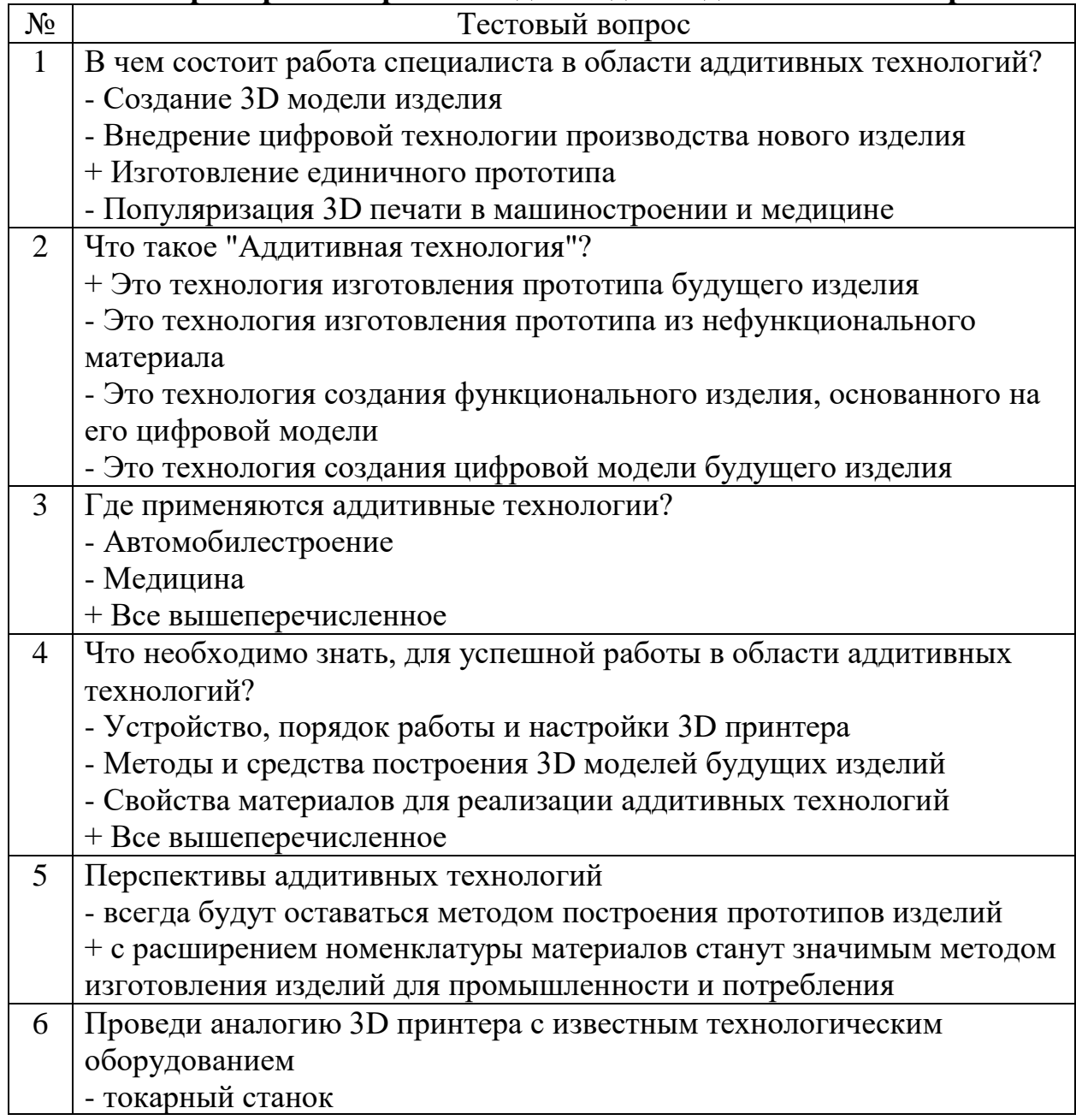

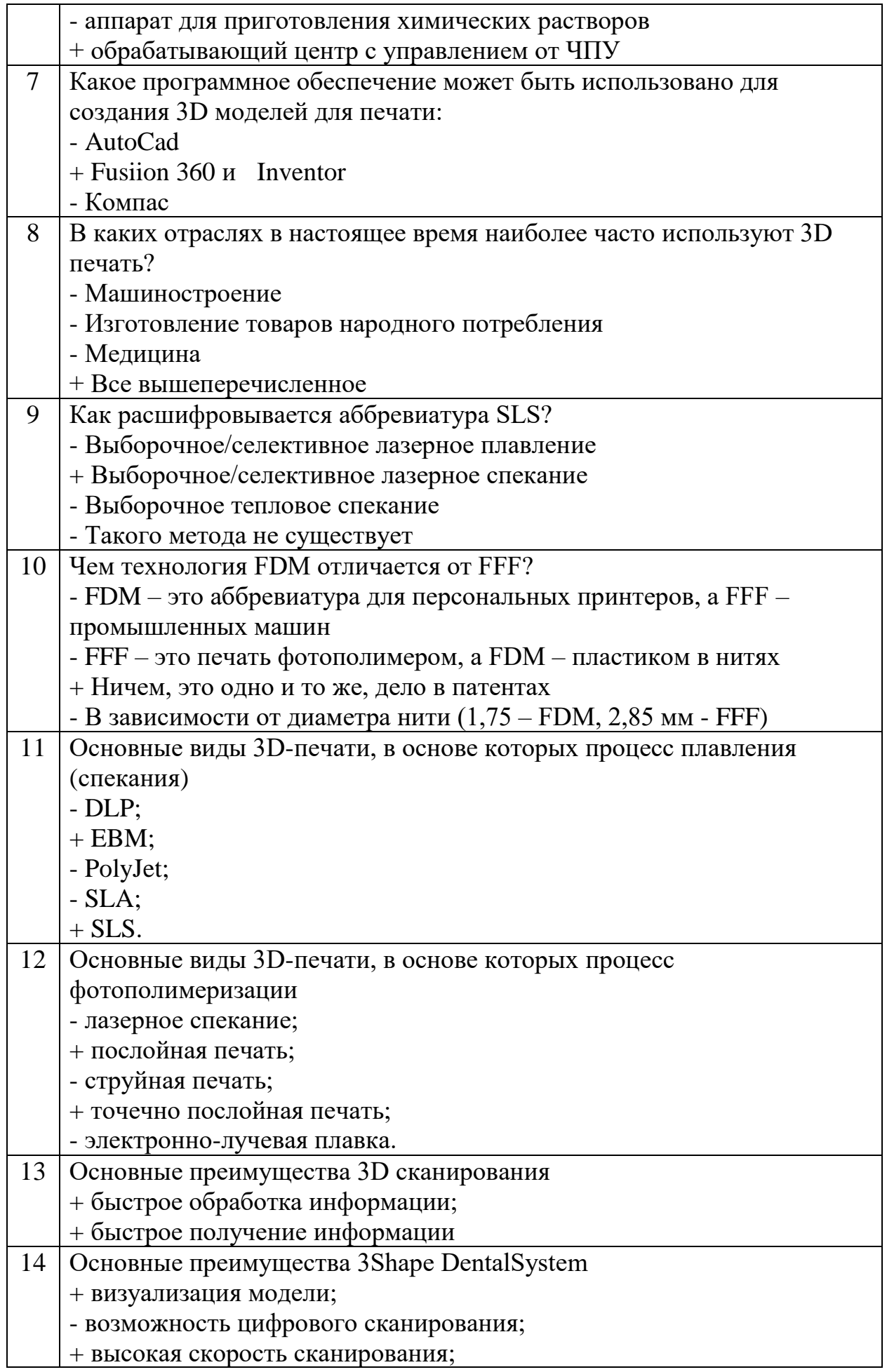

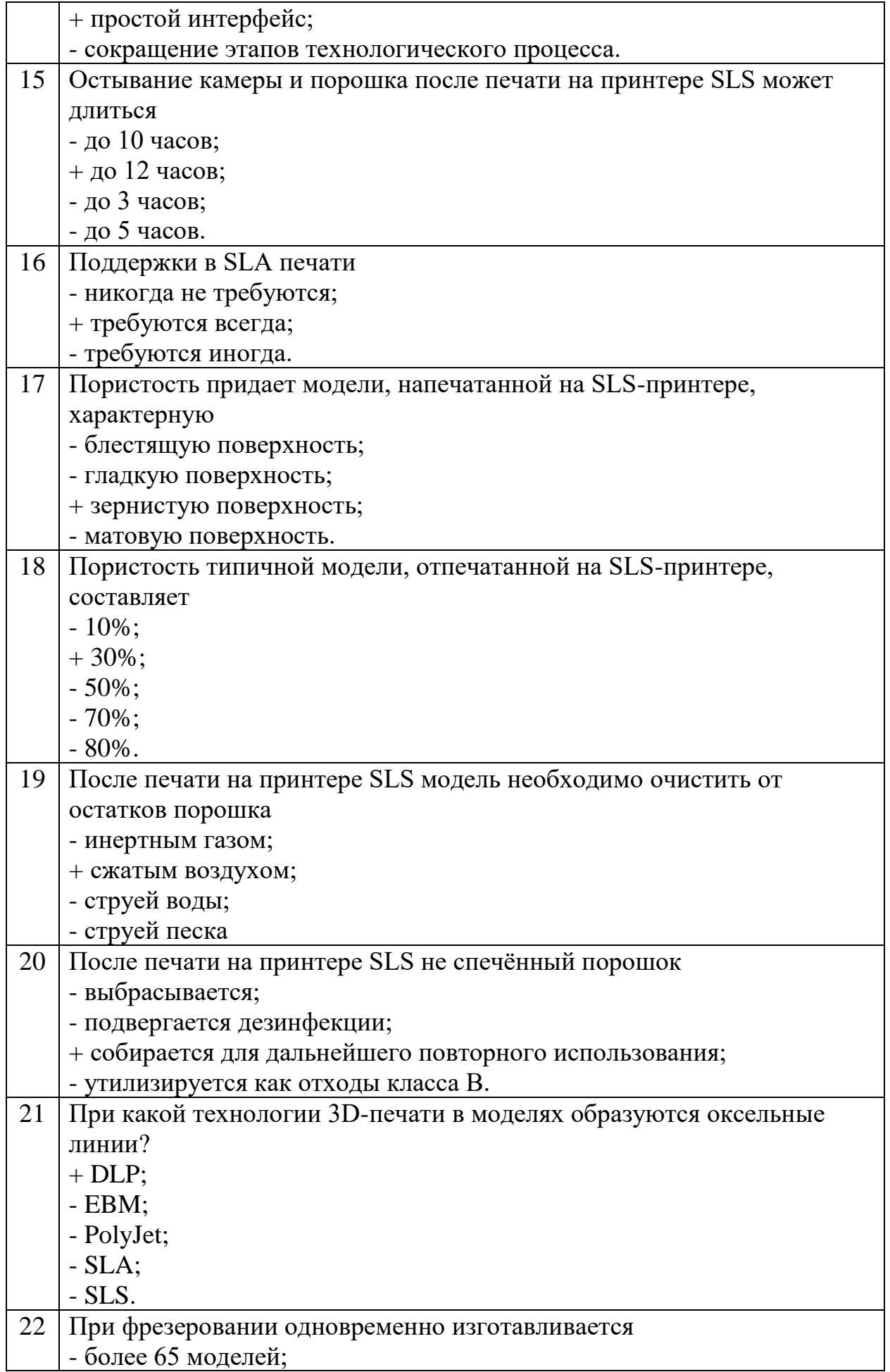

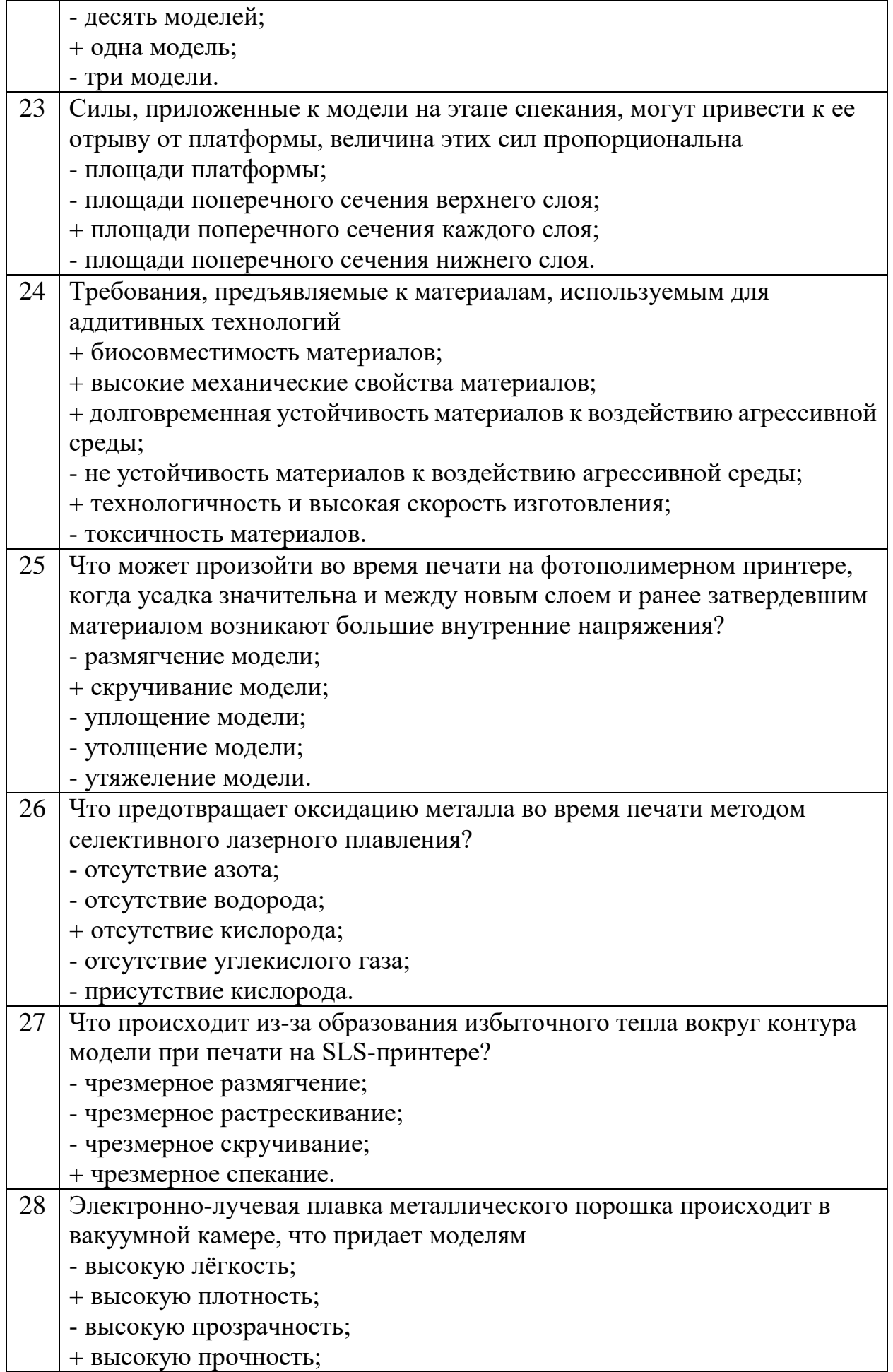

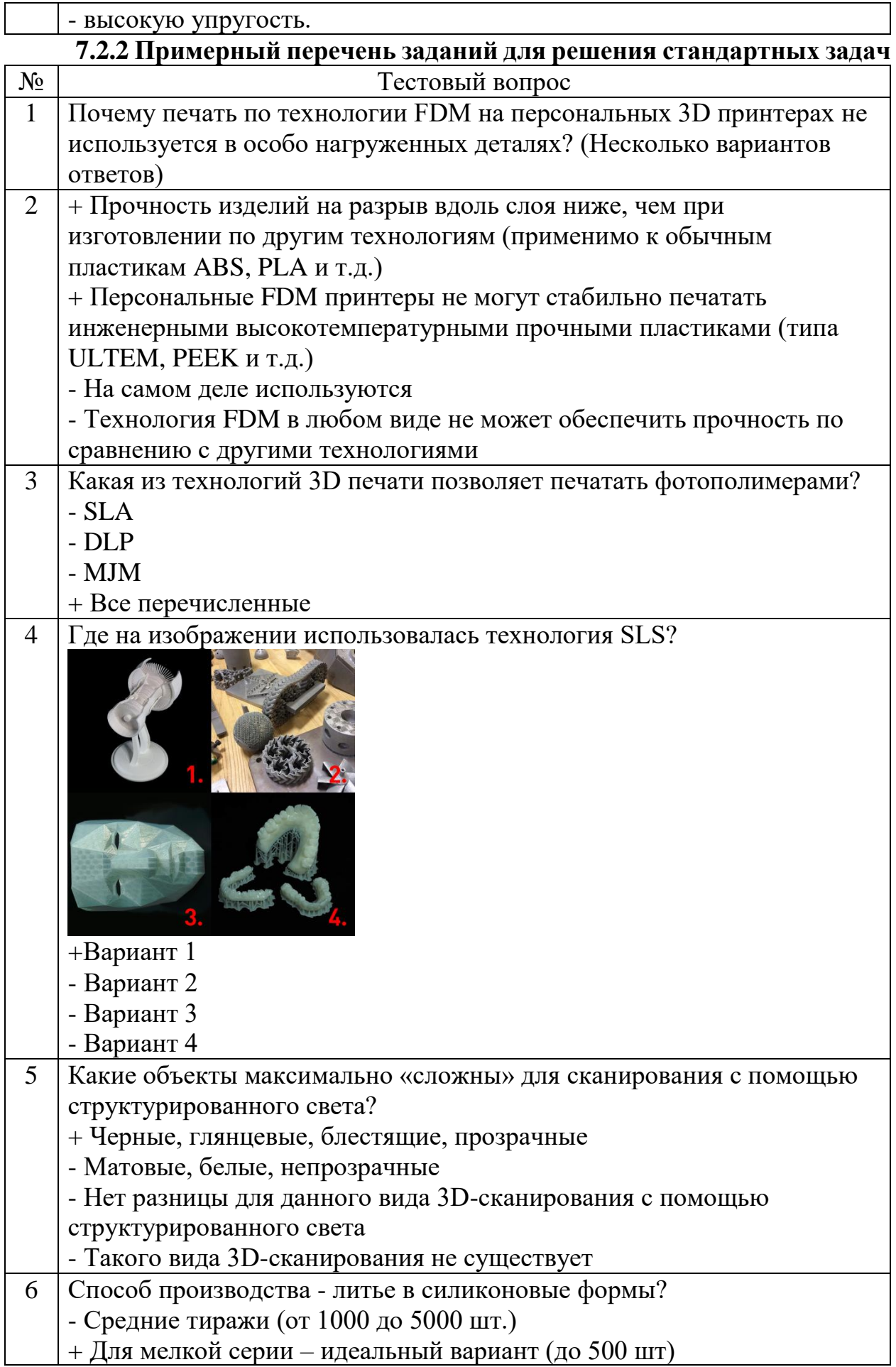

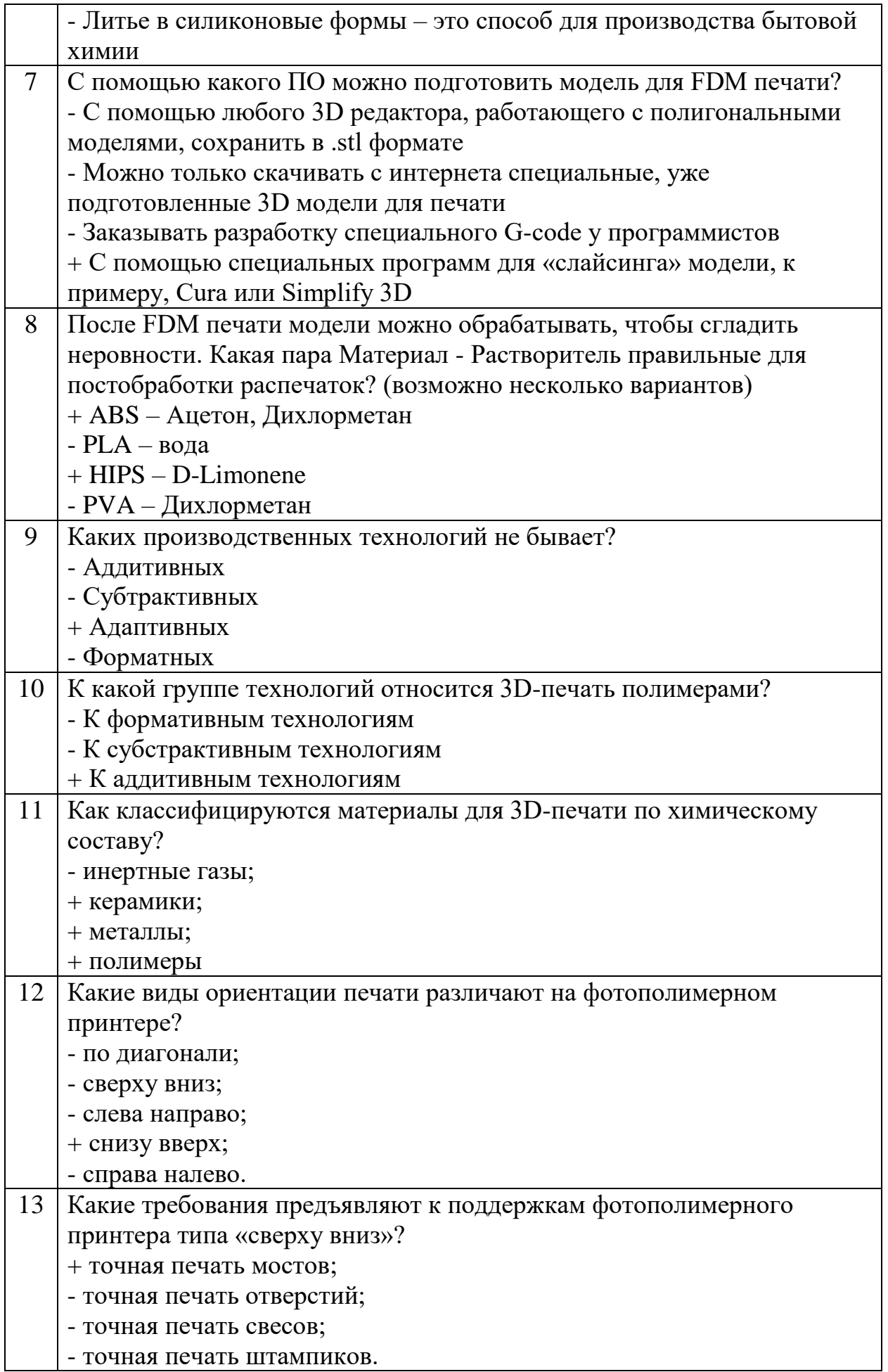

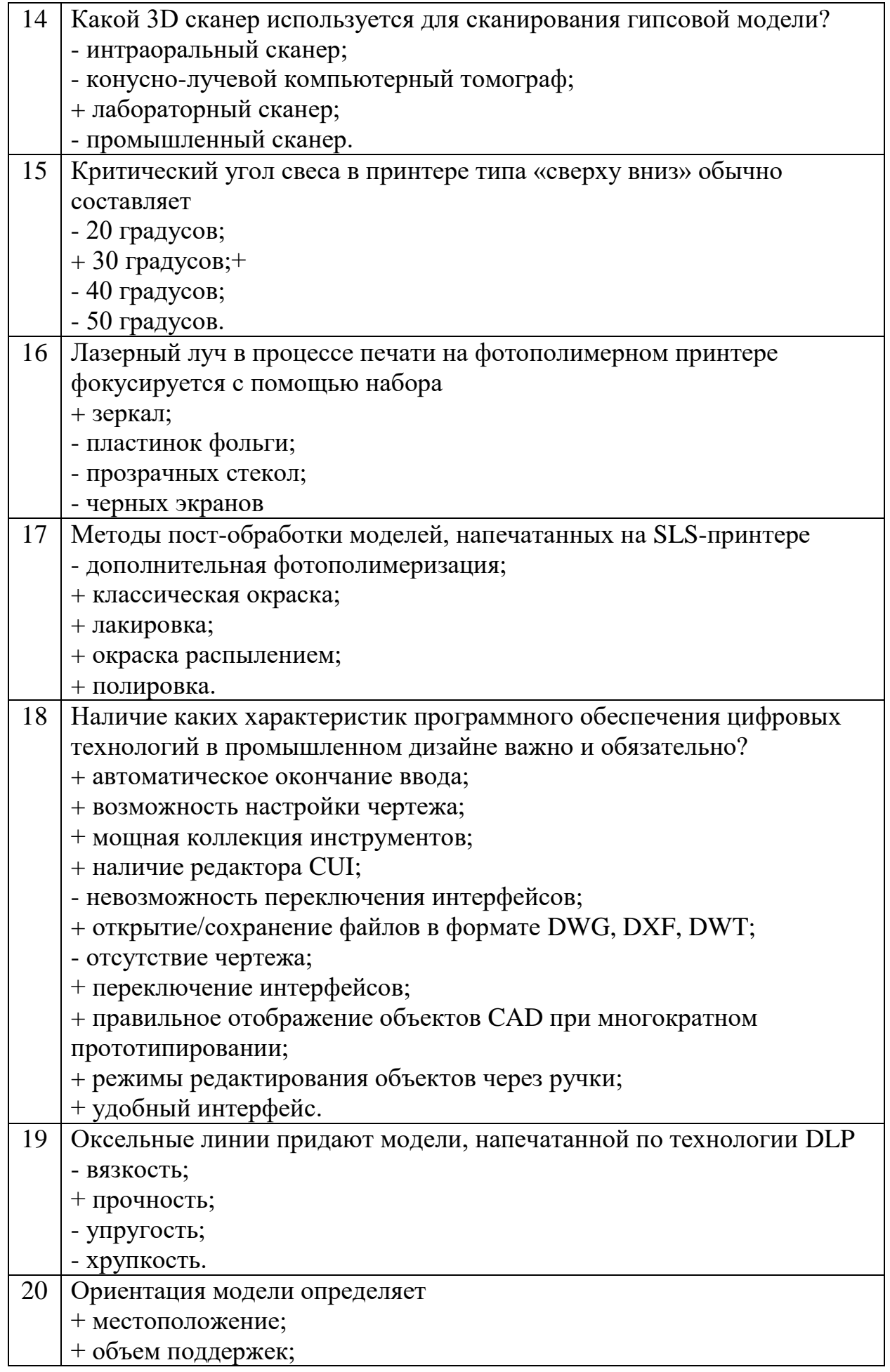

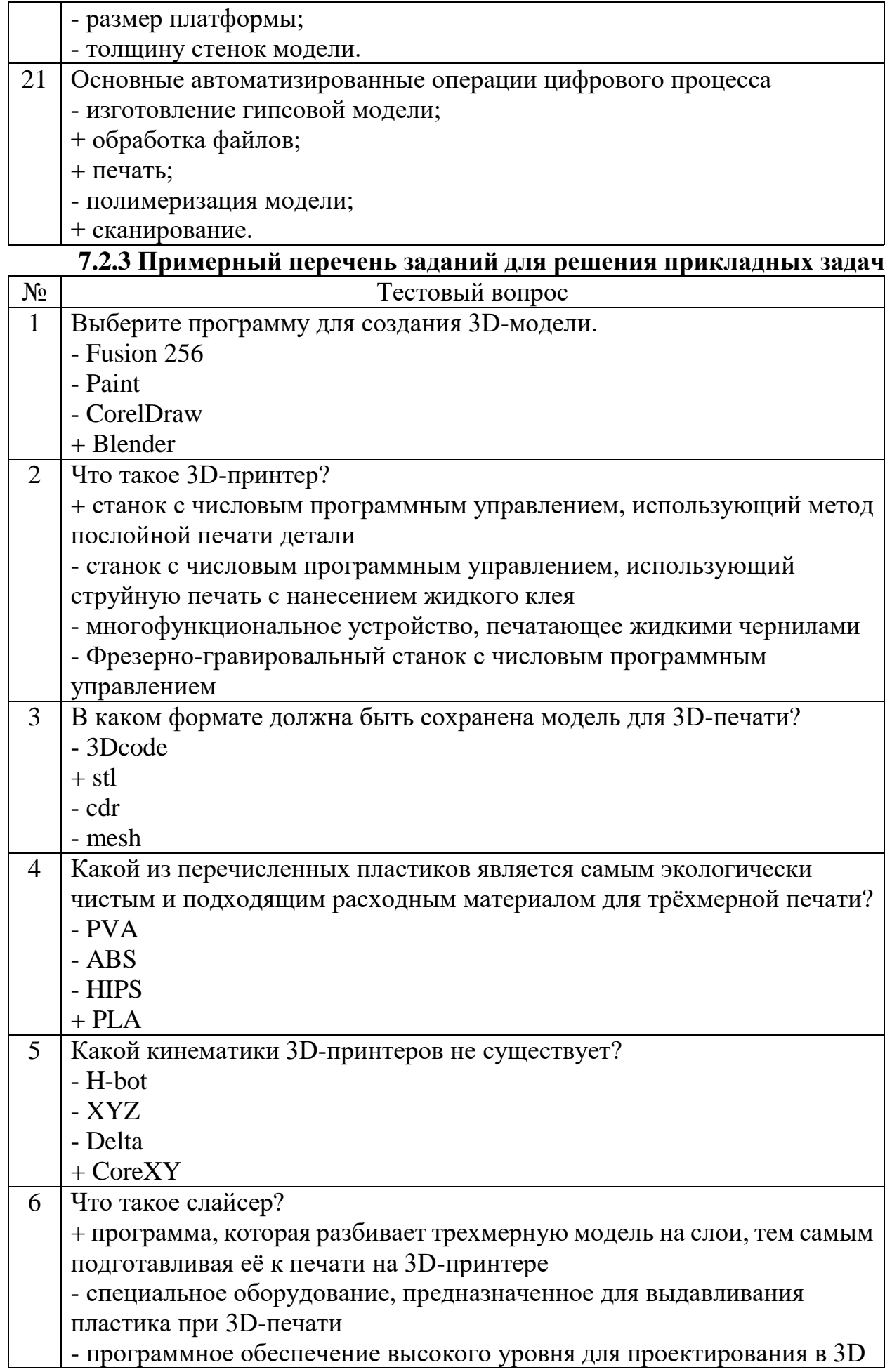

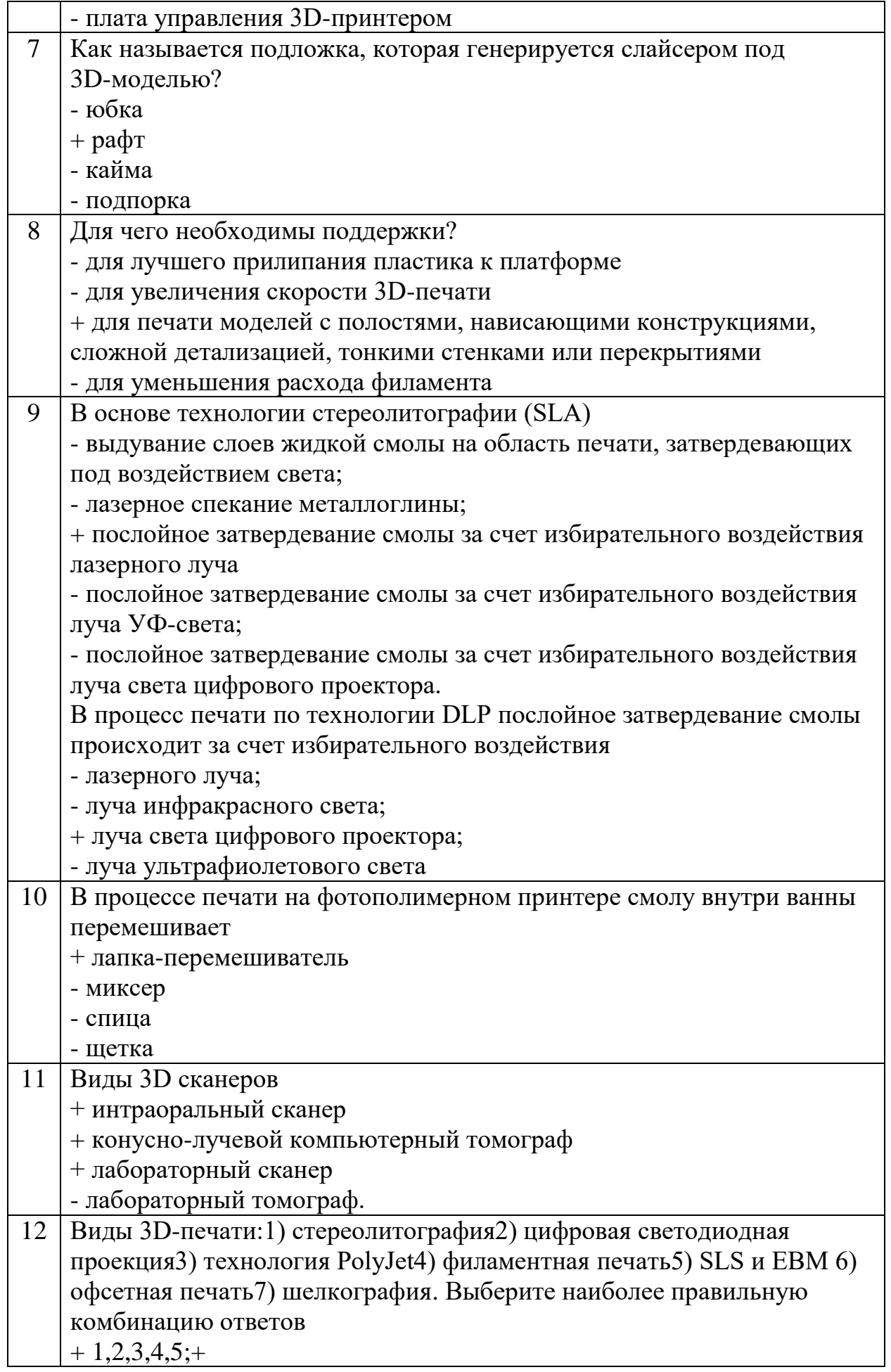

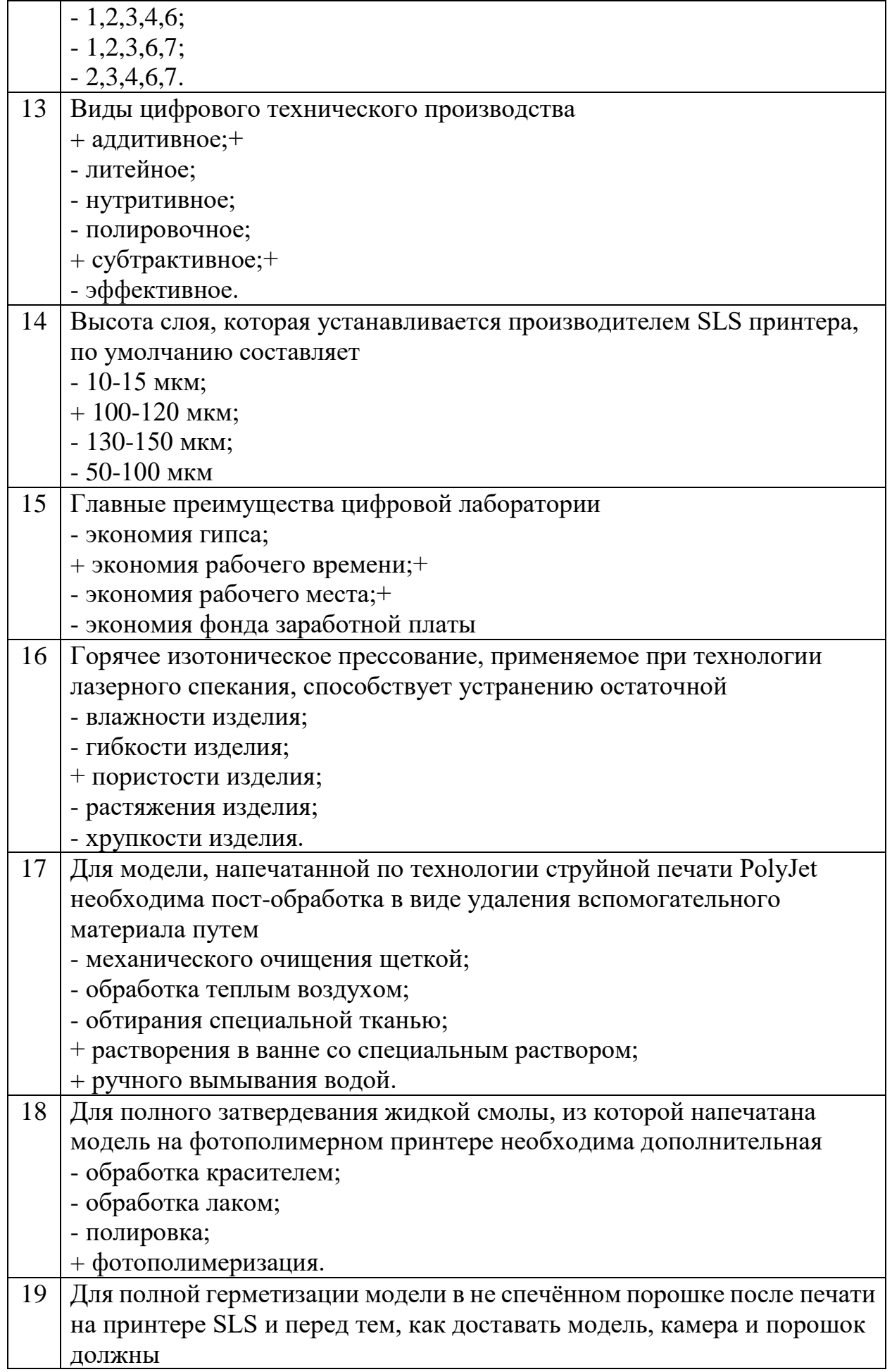

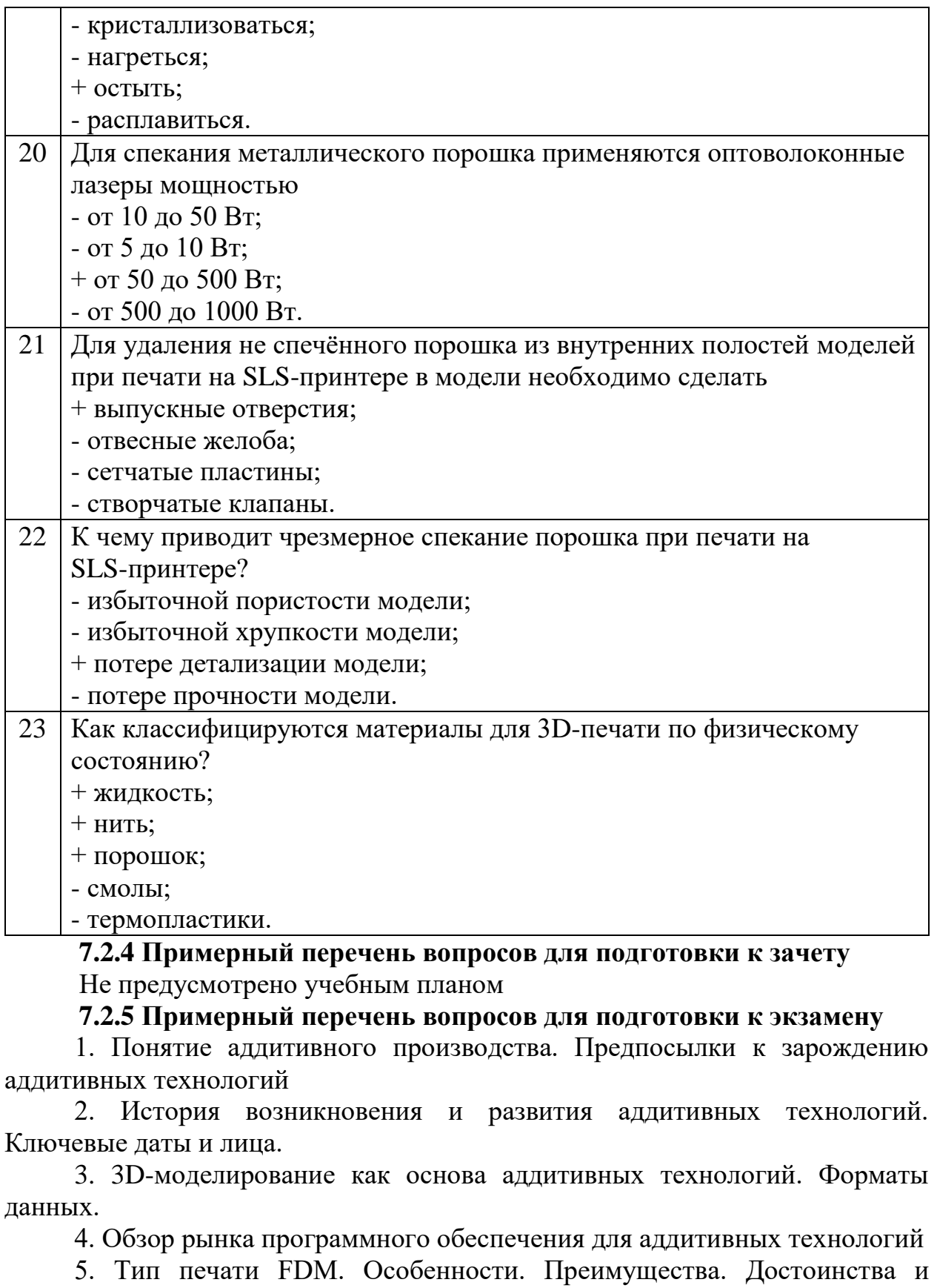

недостатки.

6. Обзор рынка FDM-печати. Основные игроки и технологии

7. Тип печати SLA. Особенности. Преимущества. Достоинства и недостатки.

8. Обзор рынка SLA-печати. Основные игроки и технологии.

9. Тип печати DLP. Особенности. Преимущества. Достоинства и недостатки.

10. Обзор рынка DLP-печати. Основные игроки и технологии.

11. Тип печати SLS/SLM. Особенности. Преимущества. Достоинства и недостатки.

12. Обзор рынка SLS/SLM-печати. Основные игроки и технологии.

13. Тип печати 3DP. Особенности. Преимущества. Достоинства и недостатки.

14. Обзор рынка 3DP-печати. Основные игроки и технологии.

15. Тип печати LOM. Особенности. Преимущества. Достоинства и недостатки.

16. Обзор рынка 3DP-печати. Основные игроки и технологии.

17. Типы печати MJM, EBM. Особенности. Преимущества. Достоинства и недостатки.

18. Обзор рынков MJM и EBM-печати. Основные игроки и технологии

19. Подготовка 3D-моделей к печати. Общие принципы

20. Инженерные расчеты в аддитивном производстве

21. Учет характеристик материалов в аддитивном производстве

22. Самостоятельное изучение: Рынок филамента. Основные игроки и технологии производства.

23. Понятие о слайсерах. Ключевые параметры печати.

24. Обзор рынка слайсеров. Основные игроки, конкурентное сравнение.

25. Вариации и соотношение параметров печати. Дефекты и их классификация

26. Методы избавления от дефектов

27. Постобработка. Механическая обработка изделий.

28. Режимы механической обработки для различных видов материалов.

29. Постобработка. Термическая обработка

30. Режимы термической обработки для различных материалов

31. Постобработка. Химическая обработка.

32. Конструкции аппаратов химической обработки для различных материалов

33. Оптимизация печати с учетом постобработки

34. Приборы комплексной постобработки. Обзор рынка.

35. Поправки и итерации печати. Методики работы.

36. Вторичная переработка материалов печати

#### **7.2.6. Методика выставления оценки при проведении промежуточной аттестации**

Экзамен проводится по тест-билетам, каждый из которых содержит 10 вопросов и задачу. Каждый правильный ответ на вопрос в тесте оценивается 1 баллом, задача оценивается в 10 баллов (5 баллов верное решение и 5 баллов за верный ответ). Максимальное количество набранных баллов – 20.

1. Оценка «Неудовлетворительно» ставится в случае, если студент набрал менее 6 баллов.

2. Оценка «Удовлетворительно» ставится в случае, если студент набрал от 6 до 10 баллов

3. Оценка «Хорошо» ставится в случае, если студент набрал от 11 до 15 баллов.

 $N<sub>°</sub>$  п/п Контролируемые разделы (темы) дисциплины Код контролируемо й компетенции Наименование оценочного средства 1 *Теоретические основы и аппаратное* ПК-3, ПК-4 **Гест, защита** *обеспечение аддитивного производства.* (Понятие аддитивного производства. Предпосылки зарождению аддитивных технологий. 3D-моделирование как основа аддитивных технологий. Форматы данных. Тип печати FDM. Особенности. Преимущества. Достоинства и недостатки. Тип печати SLA. Особенности. Преимущества. Достоинства и недостатки. Тип печати<br>DLP. Особенности. Преимущества. DLP. Особенности. Достоинства и недостатки. Тип печати SLS/SLM. Особенности. Преимущества. Достоинства и недостатки. Тип печати 3DP. Особенности. Преимущества. Достоинства и недостатки. Тип печати LOM. Особенности. Преимущества. Достоинства и недостатки. Типы печати MJM, EBM. Особенности. Преимущества. Достоинства и недостатки) лабораторных работ 2 *Программное обеспечение и оптимизация аддитивного производства* (Подготовка 3D-моделей к печати. Общие принципы. Учет характеристик материалов в аддитивном производстве. Понятие о слайсерах. Ключевые параметры печати. Вариации и соотношение параметров печати. Дефекты и их классификация. Постобработка. Механическая обработка изделий. Постобработка. Термическая обработка. Постобработка. Химическая обработка. Оптимизация печати с учетом постобработки. Поправки и итерации печати. Методики работы.) Тест, защита лабораторных работ

4. Оценка «Отлично» ставится, если студент набрал от 16 до 20 баллов. **7.2.7 Паспорт оценочных материалов**

#### **7.3. Методические материалы, определяющие процедуры оценивания знаний, умений, навыков и (или) опыта деятельности**

Тестирование осуществляется, либо при помощи компьютерной системы тестирования, либо с использованием выданных тест-заданий на бумажном носителе. Время тестирования 30 мин. Затем осуществляется проверка теста экзаменатором и выставляется оценка согласно методике выставления оценки при проведении промежуточной аттестации.

Решение стандартных задач осуществляется, либо при помощи компьютерной системы тестирования, либо с использованием выданных задач на бумажном носителе. Время решения задач 30 мин. Затем осуществляется проверка решения задач экзаменатором и выставляется оценка, согласно методике выставления оценки при проведении промежуточной аттестации.

Решение прикладных задач осуществляется, либо при помощи компьютерной системы тестирования, либо с использованием выданных задач на бумажном носителе. Время решения задач 30 мин. Затем осуществляется проверка решения задач экзаменатором и выставляется оценка, согласно методике выставления оценки при проведении промежуточной аттестации.

# **8 УЧЕБНО МЕТОДИЧЕСКОЕ И ИНФОРМАЦИОННОЕ ОБЕСПЕЧЕНИЕ ДИСЦИПЛИНЫ**

**8.1 Перечень учебной литературы, необходимой для освоения дисциплины**

- 1. Валетов, В.А. Аддитивные технологии (состояние и перспективы) [Электронный ресурс] : учебное пособие / В.А. Валетов. - Санкт-Петербург : Университет ИТМО, 2015. - 58 c.URL: <http://www.iprbookshop.ru/65766.html>
- 2. Аддитивные технологии в дизайне и художественной обработке материалов [Электронный ресурс] : Учебное пособие / Е. С. Гамов [и др.]. - Липецк : Липецкий государственный технический университет, ЭБС АСВ, 2019. - 72 с. - ISBN 978-5-88247-931-1.URL: <http://www.iprbookshop.ru/92842.html>

**8.2 Перечень информационных технологий, используемых при осуществлении образовательного процесса по дисциплине, включая перечень лицензионного программного обеспечения, ресурсов информационно-телекоммуникационной сети «Интернет», современных профессиональных баз данных и информационных справочных систем:**

Перечень ПО, включая перечень лицензионного программного обеспечения:

Microsoft Office 64-bit; ОС Windows 7 Pro; Mozilla Firefox 81.0 (x64 ru); Acrobat Pro 2017 Multiple Platforms Russian AOO License TLP (1-4,999);

3dsMax 2019, 2020 Ресурсы информационно-телекоммуникационной сети «Интернет»: [http://window.edu.ru](http://window.edu.ru/) <http://www.edu.ru/> Образовательный портал ВГТУ Современные профессиональные базы данных и информационно-справочные системы: <https://docplan.ru/> [www.consultant.ru](http://www.consultant.ru/) [www.biblioclub.ru](http://www.biblioclub.ru/) <http://elibrary.ru/>

<http://cchgeu.ru/university/library/elektronnyy-katalog/>

#### **9 МАТЕРИАЛЬНО-ТЕХНИЧЕСКАЯ БАЗА, НЕОБХОДИМАЯ ДЛЯ ОСУЩЕСТВЛЕНИЯ ОБРАЗОВАТЕЛЬНОГО ПРОЦЕССА**

Для проведения обучения по дисциплине используется компьютерный класс. Компьютерный класс оснащен персональными компьютерами с установленным ПО, подключенными к сети Интернет.

Помещение для самостоятельной работы. Читальный зал с возможностью подключения к сети "Интернет" и обеспечением доступа в электронную информационно-образовательную среду.

# **10. МЕТОДИЧЕСКИЕ УКАЗАНИЯ ДЛЯ ОБУЧАЮЩИХСЯ ПО ОСВОЕНИЮ ДИСЦИПЛИНЫ**

По дисциплине «Аддитивные технологии» читаются лекции, проводятся лабораторные работы.

Основой изучения дисциплины являются лекции, на которых излагаются наиболее существенные и трудные вопросы, а также вопросы, не нашедшие отражения в учебной литературе.

Лабораторные работы выполняются на лабораторном оборудовании в соответствии с методиками, приведенными в указаниях к выполнению работ.

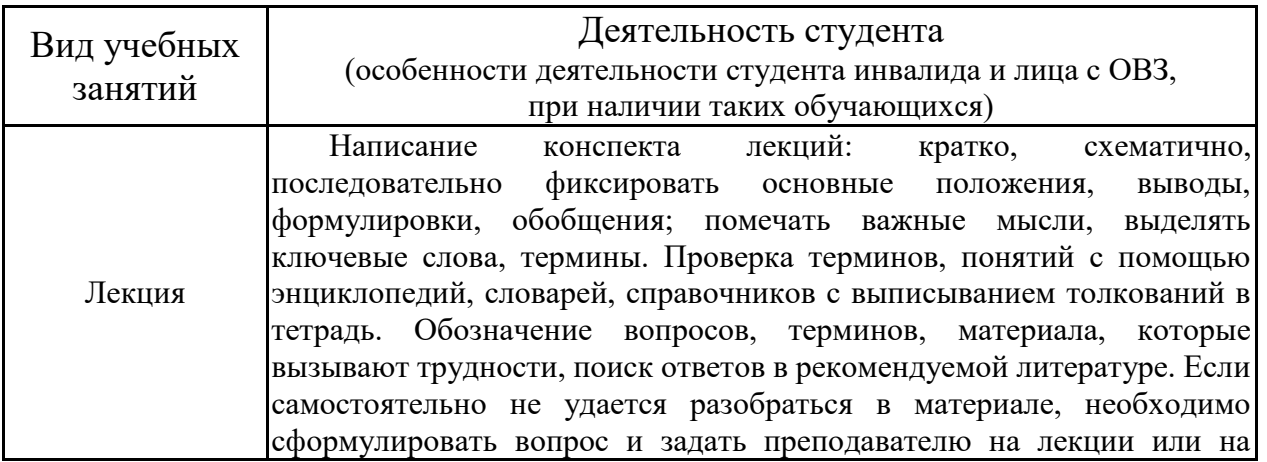

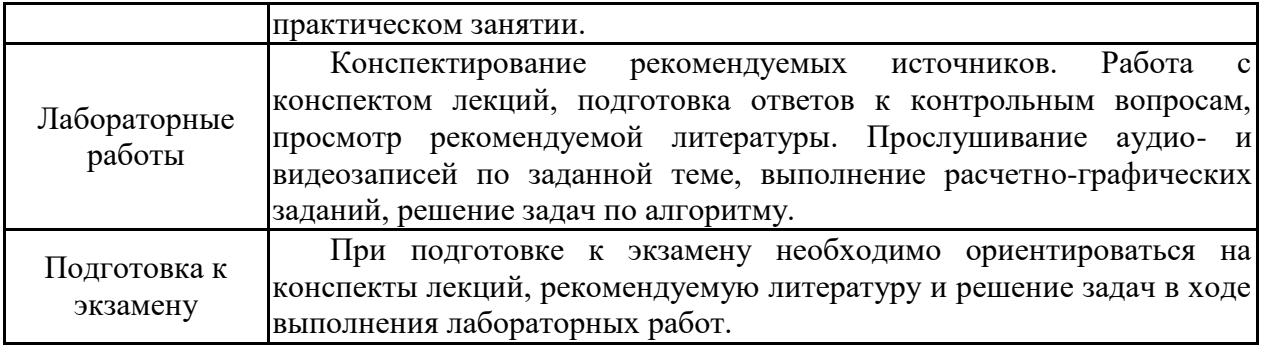

# ЛИСТ РЕГИСТРАЦИИ ИЗМЕНЕНИЙ

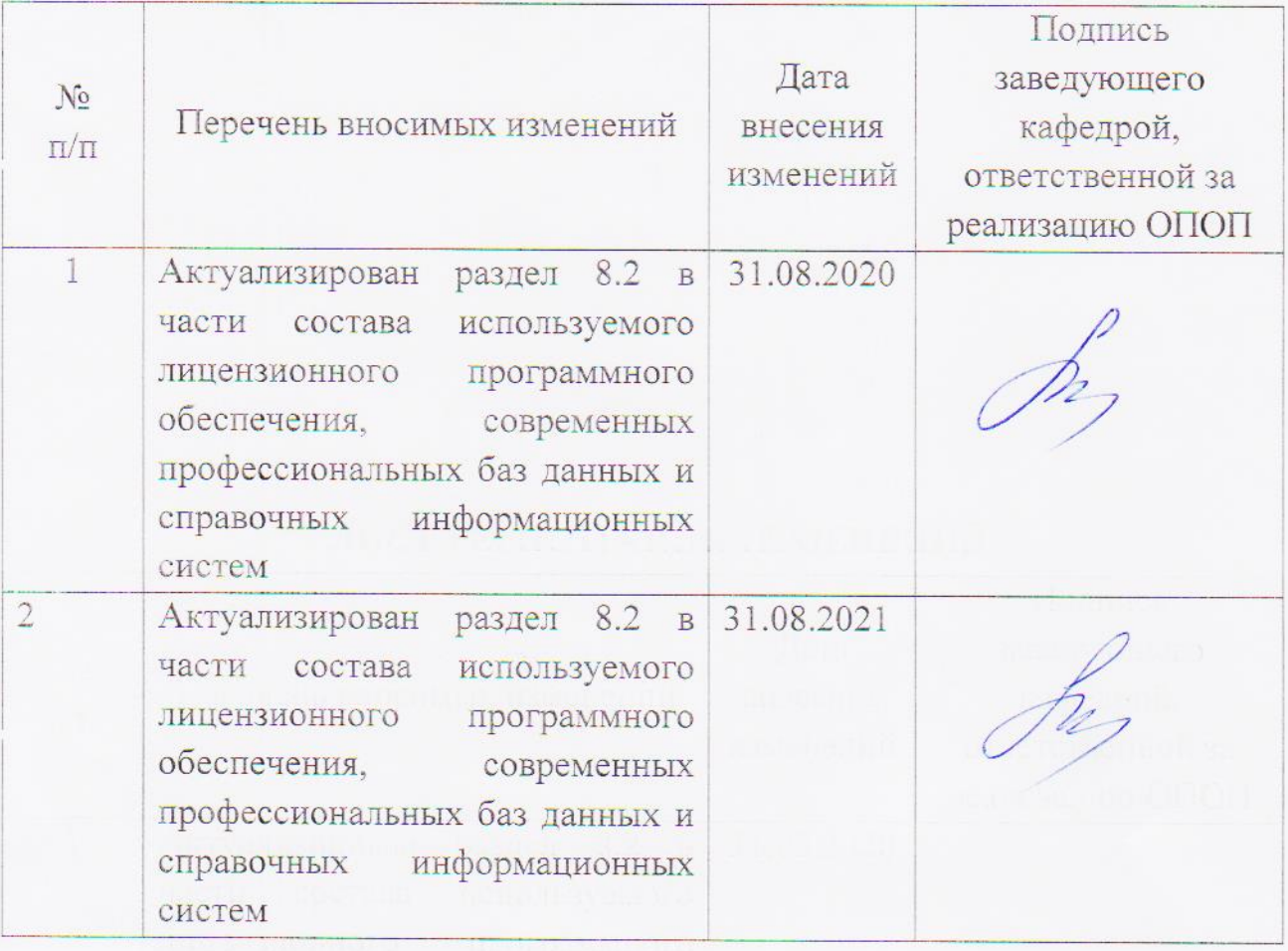